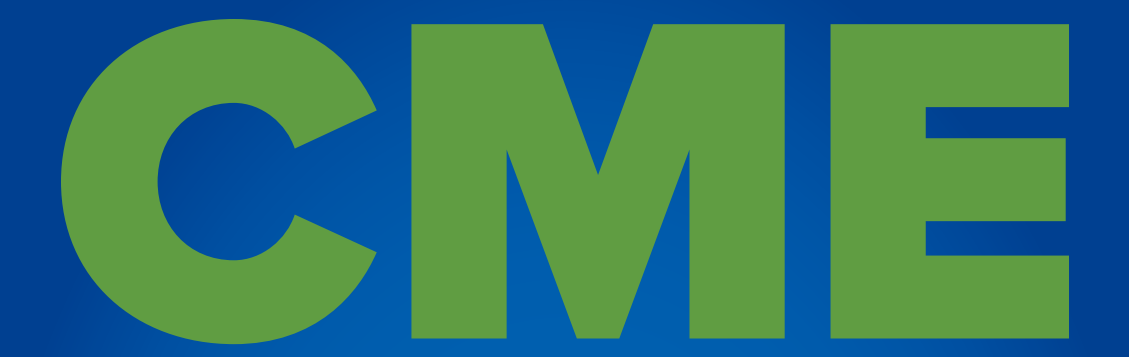

## **easy steps** to claim credit with **Inova CME**

Questions? Please contact us at **cme@inova.org.**

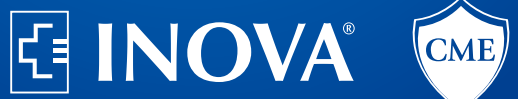

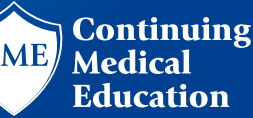

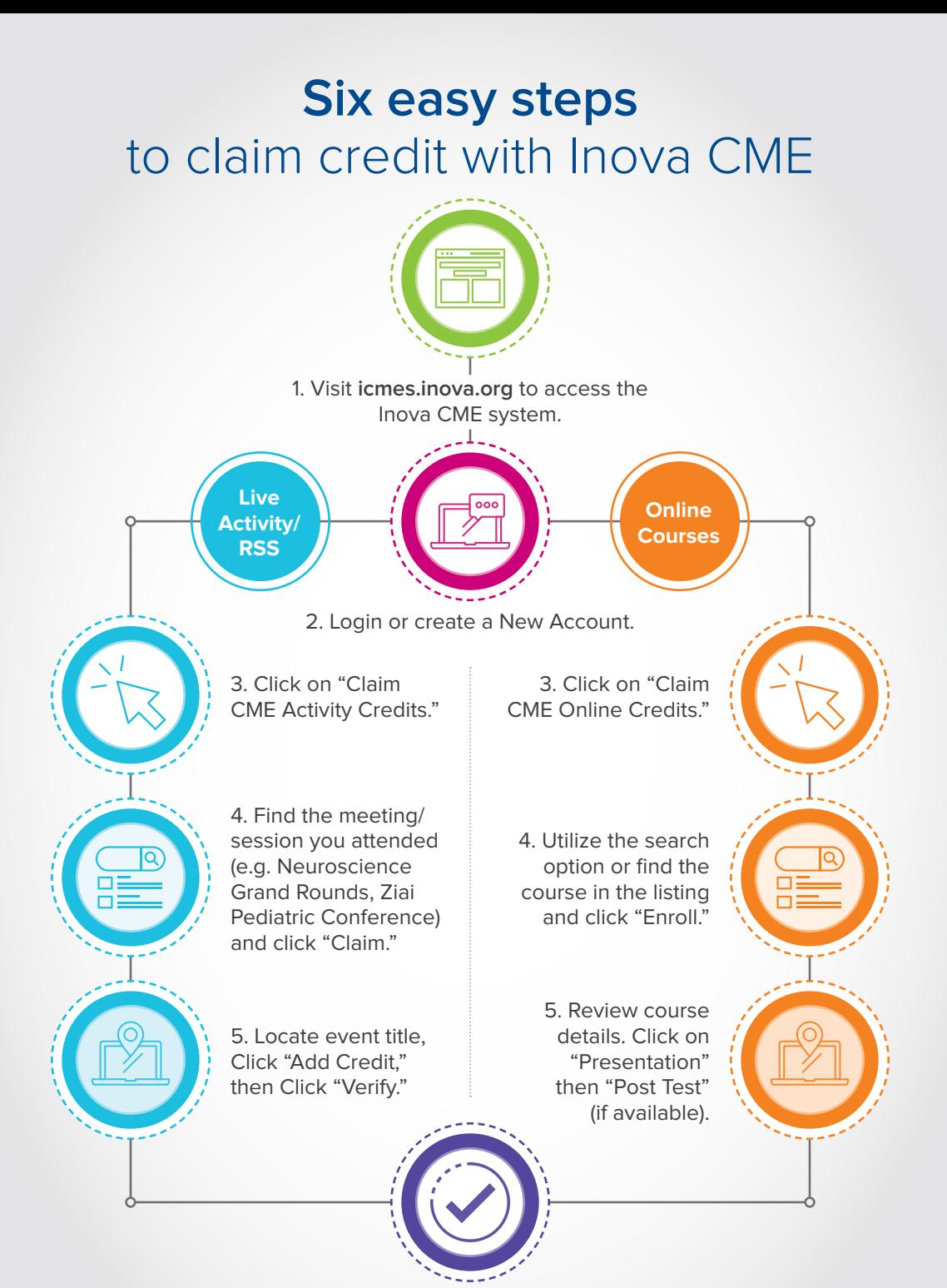

6. Complete the evaluation (if available) and click "Submit." You have until May 25, 2023 to claim credit — don't delay!

## **icmes.inova.org**